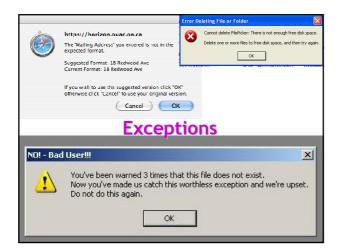

#### **One-Slide Summary**

- Real-world programs must have errorhandling code. Errors can be handled where they are detected or the error can be propagated to a caller.
- Passing special error return codes is itself error-prone.
- Exceptions are a formal and automated way of reporting and handling errors. Exceptions can be implemented efficiently and described formally.

### Language System Structure

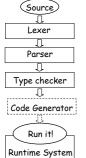

- We looked at each stage in turn
- A new language feature affects many stages
- We will add exceptions

### **Lecture Summary** • Why exceptions? • Syntax and informal semantics • Semantic analysis (i.e. type checking rules) • Operational semantics · Code generation • Runtime system support **Exceptional Motivation** • "Classroom" programs are written with optimistic assumptions • Real-world programs must consider "exceptional" situations: - Resource exhaustion (disk full, out of memory, network packet collision, ...) - Invalid input - Errors in the program (null pointer dereference) • It is usual for code to contain 1-5% error handling code (figures for modern Java open source code) - With 3-46% of the program text transitively reachable Approaches To Error Handling Two ways of dealing with errors: 1. Handle them where you detect them • e.g., null pointer dereference $\rightarrow$ stop execution

2. Let the caller handle the errors:

e.g. an error when opening a file:
a) In the context of opening /etc/passwd
b) In the context of opening a log file

• The caller has more contextual information

• But we must tell the caller about the error!

#### **Error Return Codes**

- The callee can signal the error by returning a special return value or error code:
  - Must not be one of the valid inputs
  - Must be agreed upon beforehand (i.e., in API)
- The caller promises to check the error return and either:
  - Correct the error, or
  - Pass it on to its own caller

#### **Error Return Codes**

- It is sometimes hard to select return codes
  - What is a good error code for:
    - divide(num: Double, denom: Double) : Double  $\{ \dots \}$
- How many of you always check errors for:
  - malloc(int)?
  - open(char \*)?
  - close(int) ?
  - time(struct time\_t \*) ?
- Easy to forget to check error return codes

# Example: Automated Grade Assignment

float getGrade(int sid) { return dbget(gradesdb, sid); }

void setGrade(int sid, float grade) { dbset(gradesdb, sid, grade); }

void extraCredit(int sid) {
 setGrade(sid, 0.33 + getGrade(sid));
 }

void grade\_inflator() {
 while(gpa() < 3.0) { extraCredit(random()); }
 }
}</pre>

· What errors are we ignoring here?

#### Example: Automated Grade Assignment A lot of extra float getGrade(int sid) { code float res; int err = dbget(gradesdb, sid, &res); if(err < 0) { return -1.0;} Some functions return res; change their type Error codes are int extraCredit(int sid) { int err; float g = getGrade(sid), sometimes arbitrary if(g < 0.0) { return 1; } err = setGrade(sid, 0.33 + g));return (err < 0);

#### **Exceptions**

- Exceptions are a language mechanism designed to allow:
  - Deferral of error handling to a caller
  - Without (explicit) error codes
  - And without (explicit) error return code checking

### Adding Exceptions to Cool

• We extend the language of expressions:

```
e ::= throw e | try e catch x : T \Rightarrow e'
```

- (Informal) semantics of throw e
  - Signals an exception
  - Interrupts the current evaluation and searches for an exception handler up the activation tree
  - The value of e is an exception parameter and can be used to communicate details about the exception

#### Adding Exceptions to Cool

(Informal) semantics of try e catch  $x : T \Rightarrow e_1$ 

- 1. e is evaluated first
- 2. If e's evaluation terminates normally with v then v is the result of the entire expression

Else (e's evaluation terminates exceptionally)

If the exception parameter is of type  $\leq T$  then

- Evaluate e<sub>1</sub> with x bound to the exception parameter
- The (normal or exceptional) result of ev
- aluating e<sub>1</sub> becomes the result of the entire expression

Else

- The entire expression terminates exceptionally

| Example:                   |
|----------------------------|
| Automated Grade Assignment |

```
float getGrade(int sid) {     return dbget(gradesdb, sid); }

void setGrade(int sid, float grade) {
     if(grade < 0.0 || grade > 4.0) {     throw (new NaG); }
     dbset(gradesdb, sid, grade); }

void extraCredit(int sid) {
     setGrade(sid, 0.33 + getGrade(sid)) }

void grade_inflator() {
     while(gpa < 3.0) {
        try extraCredit(random())
        catch x : Object ⇒ print "Nice try! Don't give up.\n"; }
}</pre>
```

### **Example Notes**

- · Only error handling code remains
- But no error propagation code
  - The compiler handles the error propagation
  - No way to forget about it
  - And also much more efficient (we'll see)
- Two kinds of evaluation outcomes:
  - Normal return (with a return value)
  - Exceptional "return" (with an exception parameter)
  - No way to get confused which is which

#15.

#### Overview

- √Why exceptions?
- √ Syntax and informal semantics
- Semantic analysis (i.e. type checking rules)
- Operational semantics
- Code generation
- Runtime system support

#### **Typing Exceptions**

• We must extend the Cool typing judgment

O, M, C ⊢ e : T

- Type T refers to the normal return!
- We'll start with the rule for try:
- Parameter "x" is bound in the catch expression
  - try is like a conditional

O, M, C  $\vdash$  e : T<sub>1</sub> O[T/x], M, C  $\vdash$  e' : T<sub>2</sub>
O, M, C  $\vdash$  try e catch x : T  $\Rightarrow$  e' : T<sub>1</sub>  $\sqcup$  T<sub>2</sub>

### **Typing Exceptions**

- What is the type of "throw e"?
- The type of an expression:
  - Is a description of the possible return values, and
  - Is used to decide in what contexts we can use the expression
- "throw" does not return to its immediate context but directly to the exception handler!
- The same "throw e" is valid in any context: if throw e then (throw e) + 1 else (throw e).foo()
- As if "throw e" has any type!

#40

|   |  | • | ١ |  |
|---|--|---|---|--|
| ì |  |   | i |  |
| ı |  |   |   |  |

### **Typing Exceptions**

 $O, M, C \vdash e : T_1$  $O, M, C \vdash throw e : T_2$ 

- As long as "e" is well typed, "throw e" is well typed with any type needed in the context
- This is convenient because we want to be able to signal errors from any context

| $\sim$ |      |     |   |    |
|--------|------|-----|---|----|
| ()     | ve   | rvı | P | w  |
| `      | v C. |     | • | vv |

- √ Why exceptions?
- √ Syntax and informal semantics
- √ Semantic analysis (i.e. type checking rules)
- Operational semantics
- · Code generation
- Runtime system support

### Operational Semantics of Exceptions

- Several ways to model the behavior of exceptions
- A generalized value is
  - Either a normal termination value, or
  - An exception with a parameter value

 $g ::= Norm(v) \mid Exc(v)$ 

- Thus given a generalized value we can:
  - Tell if it is normal or exceptional return, and
  - Extract the return value or the exception parameter

| _ |  |  |
|---|--|--|
|   |  |  |
| _ |  |  |
|   |  |  |
| - |  |  |
| _ |  |  |
|   |  |  |
| _ |  |  |
|   |  |  |
| _ |  |  |
|   |  |  |
|   |  |  |
|   |  |  |
|   |  |  |
|   |  |  |
|   |  |  |
| _ |  |  |
|   |  |  |
| _ |  |  |
| _ |  |  |
|   |  |  |
| _ |  |  |
|   |  |  |
| _ |  |  |
| _ |  |  |
|   |  |  |
|   |  |  |
|   |  |  |
|   |  |  |
|   |  |  |
| - |  |  |
|   |  |  |
| - |  |  |
| _ |  |  |
|   |  |  |
| - |  |  |
|   |  |  |
| _ |  |  |
| _ |  |  |

### Operational Semantics of Exceptions (1)

 The existing rules are modified to use Norm(v):

```
Norm(v):

so, E, S \vdash e<sub>1</sub>: Norm(Int(n<sub>1</sub>)), S<sub>1</sub>

so, E, S<sub>1</sub> \vdash e<sub>2</sub>: Norm(Int(n<sub>2</sub>)), S<sub>2</sub>

so, E, S \vdash e<sub>1</sub> + e<sub>2</sub>: Norm(Int(n<sub>1</sub> + n<sub>2</sub>)), S<sub>2</sub>

E(id) = I_{id}
S(I_{id}) = v
so, E, S \vdash id: Norm(v), S
```

so, E,  $S \vdash self : Norm(so), S$ 

# Operational Semantics of Exceptions (2)

• "throw" returns exceptionally:

so, E, 
$$S \vdash e : v, S_1$$
  
so, E,  $S \vdash throw e : Exc(v), S_1$ 

• The rule above is *not well formed*! Why?

### Operational Semantics of Exceptions (3)

• "throw e" returns exceptionally:

```
so, E, S \vdash e : Norm(v), S_1
so, E, S \vdash throw e : Exc(v), S_1
```

- What if the evaluation of e itself throws an exception?
  - E.g. "throw (1 + (throw 2))" is like "throw 2"
  - Formally:

so, E, S 
$$\vdash$$
 e: Exc(v), S<sub>1</sub>  
so, E, S  $\vdash$  throw e: Exc(v), S<sub>1</sub>

# Operational Semantics of Exceptions (4)

 All existing rules are changed to propagate the exception:

so, E, S 
$$\vdash$$
 e<sub>1</sub> : Exc(v), S<sub>1</sub>  
so, E, S  $\vdash$  e<sub>1</sub> + e<sub>2</sub> : Exc(v), S<sub>1</sub>

• Note: the evaluation of  $e_2$  is aborted

```
so, E, S \vdash e<sub>1</sub>: Norm(Int(n<sub>1</sub>)), S<sub>1</sub>
so, E, S<sub>1</sub> \vdash e<sub>2</sub>: Exc(v), S<sub>2</sub>
so, E, S \vdash e<sub>1</sub> + e<sub>2</sub>: Exc(v), S<sub>2</sub>
```

# Operational Semantics of Exceptions (5)

- The rules for "try" expressions:
  - Multiple rules (just like for a conditional)

```
so, E, S \vdash e : Norm(v), S<sub>1</sub>
so, E, S \vdash try e catch x : T \Rightarrow e' : Norm(v), S<sub>1</sub>
```

- What if e terminates exceptionally?
  - $\bullet$  We must check whether it terminates with an exception parameter of type  $\ensuremath{\mathsf{T}}$  or not

# Operational Semantics for Exceptions (6)

• If e does not throw the expected exception

```
so, E, S \vdash e : Exc(v), S<sub>1</sub>

v = X(...)

not (X \leq T)

so, E, S \vdash try e catch x : T \Rightarrow e' : Exc(v), S<sub>1</sub>
```

 If e does throw the expected exception so, E, S F e : Exc(v), S<sub>1</sub>

```
so, E, S F e : EXC(V), S<sub>1</sub>

V = X(...)

X \le T

I_{new} = newloc(S_1)

so, E[I_{new}/x], S_1[V/I_{new}] F e' : g, S<sub>2</sub>

so, E, S F try e catch x : T \Rightarrow e' : g, S<sub>2</sub>
```

### Operational Semantics of Exceptions. Notes

- Our semantics is precise
- But is not very clean
  - It has two or more versions of each original rule
- It is not a good recipe for implementation
  - It models exceptions as "compiler-inserted propagation of error return codes"
  - There are much better ways of implementing exceptions
- There are other semantics that are cleaner and model better implementations

| $\sim$ |      |     |   |    |
|--------|------|-----|---|----|
| ()     | ve   | rvı | P | w  |
| `      | v C. |     | • | vv |

- √ Why exceptions?
- √ Syntax and informal semantics
- √ Semantic analysis (i.e. type checking rules)
- √ Operational semantics
- · Code generation
- Runtime system support

### **Code Generation for Exceptions**

- One method is suggested by the operational semantics
- Simple to implement
- · But not very good
  - We pay a cost at each call/return (i.e. often)
  - Even though exceptions are rare (i.e. exceptional)
- A good engineering principle:
  - Don't pay often for something that you use rarely!
    - What is Amdahl's Law?
  - Optimize the common case!

#### Long Jumps

- A long jump is a non-local goto:
  - In one shot you can jump back to a function in the caller chain (bypassing many intermediate frames)
  - A long jump can "return" from many frames at once
- Long jumps are a commonly used implementation scheme for exceptions
  - Take a compilers class for details
- · Disadvantage:
  - (Minor) performance penalty at each try

Implementing Exceptions with Tables (1)

- We do not want to pay for exceptions when executing a "try"
  - Only when executing a "throw"

### Implementing Exceptions with Tables (2)

- The normal execution proceeds at full speed
- When a throw is executed we use a runtime function that finds the right catch block
- For this to be possible the compiler produces a table saying for each catch block to which instructions it corresponds

| _ |  |  |  |
|---|--|--|--|
| _ |  |  |  |
|   |  |  |  |
| _ |  |  |  |
|   |  |  |  |
|   |  |  |  |
|   |  |  |  |
|   |  |  |  |
|   |  |  |  |
| _ |  |  |  |
| _ |  |  |  |
|   |  |  |  |
| _ |  |  |  |
| _ |  |  |  |
| _ |  |  |  |
|   |  |  |  |
| _ |  |  |  |
|   |  |  |  |
|   |  |  |  |
|   |  |  |  |
|   |  |  |  |
|   |  |  |  |
| _ |  |  |  |
| _ |  |  |  |
|   |  |  |  |
|   |  |  |  |
| _ |  |  |  |
| _ |  |  |  |
|   |  |  |  |
|   |  |  |  |

### Implementing Exceptions with Tables. Notes

- runtime\_throw looks at the table and figures which catch handler to invoke
- Advantage:
  - No cost, except if an exception is thrown
- Disadvantage:
  - Tables take space (even 30% of binary size)
  - But at least they can be placed out of the way
- Java Virtual Machine uses this scheme

#### try ... finally ...

• Another exception-related construct:

try e<sub>1</sub> finally e<sub>2</sub>

- After the evaluation of  $\mathbf{e}_1$  terminates (either normally  $\underline{\mathbf{or}}$  exceptionally) it evaluates  $\mathbf{e}_2$
- The whole expression then terminates like  $\boldsymbol{e}_1$
- Used for cleanup code:

```
f = fopen("treasure.directions", "w");
... compute ... fprintf(f, "Go %d paces to the west", paces); ...
finally
  fclose(f)
```

### **Try-Finally Semantics**

• Typing rule:

O, M, C 
$$\vdash$$
 e<sub>1</sub>: T<sub>1</sub> O, M, C  $\vdash$  e<sub>2</sub>: T<sub>2</sub>
O, M, C  $\vdash$  try e<sub>1</sub> finally e<sub>2</sub>: T<sub>2</sub>

Operational semantics:

```
so, E, S \vdash e<sub>1</sub> : Norm(v), S<sub>1</sub>

so, E, S<sub>1</sub> \vdash e<sub>2</sub> : g, S<sub>2</sub>

so, E, S \vdash try e<sub>1</sub> finally e<sub>2</sub> : g, S<sub>2</sub>

so, E, S \vdash e<sub>1</sub> : Exc(v<sub>1</sub>), S<sub>1</sub>

so, E, S<sub>1</sub> \vdash e<sub>2</sub> : Norm(v<sub>2</sub>), S<sub>2</sub>

so, E, S \vdash try e<sub>1</sub> finally e<sub>2</sub> : Exc(v<sub>1</sub>), S<sub>2</sub>
```

#### **Psycho Corner Case**

· Operational Semantics

```
so, E, S \vdash e<sub>1</sub> : Exc(v<sub>1</sub>), S<sub>1</sub>
      so, E, S_1 \vdash e_2 : Exc(v_2), S_2
so, E, S \vdash try e_1 finally e_2: ???, S_2
```

• Difficulty in understanding try-finally is one reason why Java programmers tend to make at least 200 exception handling mistakes per million lines of code

14.20.2 Execution of try-catch-finally A try statement with a finally block is executed by first executing the try block. Then there a choice:

- a choice:

  If execution of the try block completes normally, then the finally block is executed, and then there is a choice:

  If the finally block completes normally, then the try statement completes normally.

  If the finally block completes abruptly for reason S, then the try statement completes abruptly for reason S.

- reason s. If execution of the try block completes abruptly because of a throw of a value V, then there is a choice:
  - Choice:

    If the run-time type of V is assignable to the parameter of any catch clause of the try statement, the the first (leftmost) such catch clause is selected. The value V is assigned to the parameter of the selected catch clause, and the Block of that catch clause is executed. Then there is a choice:

    If the catch block completes normally, then the finally block is executed. Then there is a choice:

    If the finally block completes normally, then the finally block is executed. Support the same reason.

    If the catch block completes abruptly for reason 8, then the finally block is executed. Then there is a choice:

    If the finally block completes normally, then the ty statement completes shought for the same reason.

    If the finally block completes normally, then the ty statement completes shought for reason 5 (and reason 8 is discovered).

  - If the run-time type of V is not assignable to the parameter of any catch clause of the try statement, then the finally block is executed. Then there is a choice:

    If the finally block completes normally, then the try statement completes abruptly because of a throw of the

    If the finally block completes abruptly for reason S, then the try statement completes abruptly for reason S (and the throw of value V is discarded and forgotter).

- the throw of value V is discarded and forgotten). If execution of the try block completes abruptly for any other reason R, then the finally block is executed. Then there is a choice:

  If the finally block completes normally, then the try statement completes abruptly for reason R. If the finally block completes abruptly for reason S, then the try statement completes abruptly for reason S (and reason R is discarded).

### Avoiding Code Duplication for try ... finally

- The Java Virtual Machine designers wanted to avoid this code duplication
- So they invented a *new* notion of *subroutine* 
  - Executes within the stack frame of a method
  - Has access to and can modify local variables
  - One of the few true innovations in the JVM

### JVML Subroutines Are Complicated

- Subroutines are the most difficult part of the IVMI
- And account for the several bugs and inconsistencies in the bytecode verifier
- Complicate the formal proof of correctness:
  - 14 or 26 proof invariants due to subroutines
  - 50 of 120 lemmas due to subroutines
  - 70 of 150 pages of proof due to subroutines

Are JVML Subroutines Worth the Trouble?

- Subroutines save space?
  - About 200 subroutines in 650,000 lines of Java (mostly in JDK)
  - No subroutines calling other subroutines
  - Subroutines save 2427 bytes of 8.7 Mbytes (0.02%)!
- Changing the name of the language from Java back to Oak would save 13 times more space!

### **Exceptions.** Conclusion

- Exceptions are a very useful construct
- A good programming language solution to an important software engineering problem
- But exceptions are complicated:
  - Hard to implement
  - Complicate the optimizer
  - Very hard to debug the implementation (exceptions are exceptionally rare in code)

| _ |  |  |  |
|---|--|--|--|
| - |  |  |  |
| - |  |  |  |
| - |  |  |  |
| _ |  |  |  |
|   |  |  |  |
|   |  |  |  |
|   |  |  |  |
| - |  |  |  |
| _ |  |  |  |
| _ |  |  |  |
| _ |  |  |  |
| _ |  |  |  |
| _ |  |  |  |
|   |  |  |  |
|   |  |  |  |
|   |  |  |  |
|   |  |  |  |
| _ |  |  |  |
| _ |  |  |  |
| _ |  |  |  |
|   |  |  |  |
| _ |  |  |  |
| _ |  |  |  |
| - |  |  |  |

### Homework

- WA7 due today
- For Tuesday Read Graham paper on gprof
- Midterm 2 Thursday April 12 (7 days)
  - Covers Lectures 12 21 and all reading, WA's and PA's done during that time

15